## Aws Documentation

When somebody should go to the books stores, search introduction by shop, shelf by shelf, it is truly problematic. This is why we allow the books compilations in this website. It will definitely ease you to look guide Aws Documentation as you such as.

By searching the title, publisher, or authors of guide you in point of fact want, you can discover them rapidly. In the house, workplace, or perhaps in your method can be all best place within net connections. If you object to download and install the Aws Documentation, it is categorically simple then, since currently we extend the belong to to purchase and create bargains to download and install Aws Documentation suitably simple!

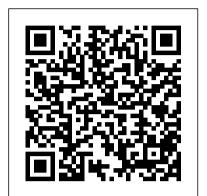

#### Amazon EC2

The flexibility of AWS allows you to design your application architectures the way you like, whether you want to host a website program that provides convenience and or analyze your data. Here are a few resources for you to get started quickly: Learn more about the AWS Free Tier; Getting Started include the following. Fuzzy autoon AWS with SDKs; Getting Started completion for Commands (e.g. ec2, with AWS Webinar; Launch a

# Windows Instance

Aws Documentation

AWS Serverless Application Model (AWS SAM) Documentation. The AWS Serverless Application Model (AWS SAM) is an open-source framework that enables you to build serverless applications on AWS. It provides you with a template specification to define your serverless application, and a command line interface (CLI) tool.

AWS Identity and Access Management Documentation. AWS Identity and Access Management (IAM) is a web service for securely controlling access to AWS services. With IAM, you can centrally manage users, security credentials such as access keys, and permissions that control which AWS resources users and applications can access.

AWS Identity and Access Management **Documentation** 

AWS Documentation Amazon EC2 User Guide for Linux Instances. How EBS encryption works Requirements Default key for EBS encryption Encryption by default Encrypting EBS resources Encryption scenarios Setting encryption defaults using the API and CLI. Amazon EBS encryption. Use Amazon EBS encryption as a straight-forward encryption solution for your EBS resources associated with your EC2 ...

## Amazon Simple Storage Service ... -**AWS Documentation**

Enhanced networking. AWS is the first and only cloud to offer 400 Gbps enhanced Ethernet networking for

compute instances. Enhanced networking enables you to get significantly higher packet per second (PPS), lower network jitter, and lower latency. For high performance computing (HPC) applications, Elastic Fabric Adapter is a network interface for the navigation to the left to read about the Amazon EC2 instances that offers lowlatency ...

AWS Documentation is Now Open Source and on GitHub | AWS ... aws-shell is a command-line shell productivity features to help both new and advanced users of the AWS Command Line Interface. Key features describe-instances, sqs, create-queue) Options (e.g. --instance-ids, --queueurl)

Amazon RDS | Cloud Relational Database | Amazon Web Services AWS CloudFormation Documentation. AWS CloudFormation enables you to create and provision AWS infrastructure deployments predictably Getting Started with Amazon Web Services (AWS) and repeatedly. It helps you leverage AWS products such as Amazon EC2, Amazon Elastic Block Store, Amazon SNS, Elastic Load Balancing, and Auto Scaling to build highly reliable, highly scalable, cost-effective applications in the cloud without worrying about ...

**Serverless - AWS Documentation** Introduction to AWS; Getting Started; Documentation; Training and Certification; Developer Center; Customer Success; Partner Network; AWS Marketplace; Support; Log into Console; Download the Mobile App; See the AWS Initiatives and Response to COVID-19 Start Building on AWS Today. Whether you're looking for compute power, database storage, content delivery, or other functionality, AWS has the ...

**AWS CloudFormation Documentation** 

#### AWS Serverless Application Model (AWS) **SAM)** Documentation

AWS Provider. The Amazon Web Services (AWS) provider is used to interact with the many resources supported by AWS. The provider needs to be configured with the proper credentials before it can be used. Use available resources. Example Usage. Terraform 0.13 and later:

Amazon Web Services - Documentation · **GitHub** 

Introduction to AWS; Getting Started; Documentation; Training and Certification; Developer Center; Customer Success; Partner Network; AWS Marketplace; Support; Log into Console; Download the Mobile App; Amazon API Gateway. Overview Features Pricing Getting Started Resources FAQs Partners. Amazon API Gateway. Create, maintain, and secure APIs at any scale. Get started with Amazon API Gateway ...

### Amazon EBS encryption - AWS **Documentation**

The open source version of the Amazon GuardDuty documentation. You can provide feedback & requests for changes by submitting issues in this repo or by making proposed changes & submitting a pull request. Welcome to the AWS Code Examples Repository. This repo contains code examples used in the AWS ... <u> API documentation - Amazon API</u> Gateway p31 AWS Essentials: AWS Documentation (Bonus Video) AWS **Certified Cloud Practitioner Training** 2020 - Full Course AWS Certified Solutions Architect - Associate 2020 (PASS THE EXAM!) How to Book and Take Your AWS Certification Exam <u>Online</u>

How to take ANY AWS Certification Exam from Home or Office How I passed AWS Certified Cloud Practitioner Exam (882/1000) - AWS Ep 1 AWS - Getting started for FREE | Free Tier usage \u0026 restrictions | AWS Documentation Amazon Empire: The Rise and Reign of Jeff Bezos (full film) | FRONTLINE AWS Service Spotlight - Amazon Interactive Video Service (Amazon IVS) AWS S3 GetObject API Walkthrough with

NodeJS How to prepare for AWS Certified Solutions Architect (SAA-C02 2020? How I passed AWS Certified ) - Associate Exam - 2020 How to get AWS Solutions Architect Associate Cert (845/1000) - AWS Ep 2 Take ANY AWS in 12 days | What changed in 2020? How I passed AWS Certified Solutions Architect - Associate Exam (845/1000) - Practitioner Exam on the first try! EXAM Dive Hands-On Tutorials Resources. AWS Ep 2 Take ANY AWS Certification DAY: Process of using onVUE App Exam FROM HOME Passing the AWS Certified Cloud Practitioner Exam on the first try! EXAM DAY: Process of using on VUE App (Pearsonvue Online Exam Application) at Home or Office How I passed the AWS Solutions **Architect Associate and Professional** Exams on the First Try!

How I got 924/1000 on the AWS Solutions Architect Associate Exam AWS Certified Solutions Architect Associate Exam Dumps 2020 Create API using AWS API Gateway service -Amazon API Gateway p1 How To Pass AWS Certified Solutions Architect Associate Exam 2018 Automatic Swagger Documentation with Node \u0026 Express AWS D1.1

**Introduction** *Introduction to AWS* Documentation | Eduonix

SpringDoc - An Open API 3.0 based Documentation Library in Spring Boot How to learn AWS step by step | Learn Amazon Web Services | Intellipaat BIG- Azure | Intellipaat AWS Certification in IP VE in Amazon Web Services (AWS) <u>AWS vs Azure – What Should I learn in</u> 2020? | Difference Between AWS and Azure | Intellipaat AWS Certification in Tamil | Requirements \u0026 Benefits API documentation - Amazon API Gateway p31 AWS Essentials: AWS Documentation (Bonus Video) AWS Certified Cloud Practitioner Training 2020 - Full Course AWS Certified Solutions Architect - Associate 2020 (PASS THE EXAM!) How to Book and Take Your AWS Certification Exam Online

How to take ANY AWS Certification Exam from Home or OfficeHow I passed AWS Certified Cloud Practitioner Exam (882/1000) - AWS Ep 1 AWS - Getting started for FREE | Free Tier usage \u0026 restrictions | AWS Documentation Amazon Empire: The Rise and Reign of Jeff Bezos (full film) | FRONTLINE AWS Service Spotlight - Amazon Interactive Video Service (Amazon IVS) AWS S3 GetObject API Walkthrough with NodeJS How to prepare for AWS Certified Solutions Architect (SAA-C02 ) - Associate Exam - 2020 How to get **AWS Solutions Architect Associate** 

Cert in 12 days | What changed in Solutions Architect - Associate Exam Certification Exam FROM HOME Passing the AWS Certified Cloud (Pearsonvue Online Exam Application) at Home or Office How I passed the AWS Solutions Architect Associate and Professional Exams on the First Try! How I got 924/1000 on the AWS Solutions Architect Associate Exam AWS Certified Solutions Architect Associate Exam Dumps 2020 Create API using AWS API Gateway service -Amazon API Gateway p1 How To Pass AWS Certified Solutions Architect Associate Exam 2018 Automatic Swagger Documentation with Node \u0026 Express AWS D1.1

**Introduction** *Introduction to AWS* Documentation | Eduonix

SpringDoc - An Open API 3.0 based Documentation Library in Spring Boot How to learn AWS step by step | Learn Amazon Web Services | Intellipaat BIG-IP VE in Amazon Web Services (AWS) AWS vs Azure – What Should I learn in 2020? | Difference Between AWS and Tamil | Requirements \u0026 Benefits **Getting Started with Amazon EC2** aws.amazon.com

Head over to the forums to search for your questions and issues or post a new one. AWS Command Line Interface GKE on AWS documentation. GKE on AWS provisions and manages the underlying resources for containerized applications on Amazon Web Services (AWS). schedule. Quickstart. Learn in 5 minutes. description. How-to guides. Learn a task. code. APIs and reference. API, console, and command line. class. Concepts Develop a deep understanding of GKE on AWS help. Support. Get assistance with GKE on AWS ...

Amazon API Gateway | API Management | Amazon Web Services Amazon RDS makes it easy to go from project conception to deployment. Use the Amazon RDS Management Console, the AWS RDS Command-Line Interface, or simple API calls to access the capabilities of a productionready relational database in minutes. No need for infrastructure provisioning, and no need for installing and maintaining database software. AWS Documentation

Introduction to AWS; Getting Started; Documentation; Training and Certification; Developer Center; Customer Success; Partner Network; AWS Marketplace; Support; Log into Console; Download the Mobile App; Getting Started Resource Center Overview Fundamentals Learning Paths Category Deep Introduction Core Concepts. Databases Serverless Containers Machine ...

**Documentation - Terraform Registry** AWS Documentation is Now Open Source and on GitHub by Jeff Barr | on 13 MAR 2018 | in Launch , News | Permalink | Share Earlier this year we made the AWS SDK developer guides available as GitHub repos (all found within the awsdocs organization) and invited interested parties to contribute changes and improvements in the form of pull requests.

Amazon Elastic Compute Cloud **Documentation** 

Amazon Elastic Compute Cloud Documentation. Amazon Elastic Compute Cloud (Amazon EC2) is a web service that provides resizable computing capacity—literally, servers in Amazon's data centers—that you use to build and host your software systems.

Amazon Web Services (AWS) - Cloud Computing Services

AWS Security Documentation . Alexa Top Sites . Alexa Web Information Service . AWS Support . AWS Blockchain Templates . AWS General Reference . AWS Code Examples Repository . AWS GovCloud (US) AWS Marketplace . AWS Prescriptive Guidance . AWS Quick Starts . AWS Solutions . Amazon Silk . Tutorials and Projects. Websites & Web Apps. Launch a Linux Virtual Machine. Launch and connect to a Linux ...